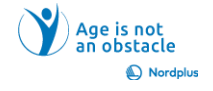

## *14\_Word\_22\_3\_pratimas\_OK*

- 1. Iveskite pavadinimą "Mano kambarys".
- 2. Dviejose pastraipose apibūdinkite, kokie baldai yra jūsų kambaryje. Kad šis procesas būtų lengvesnis, galite naudoti tokį kontūrą: "Durelių dešinėje yra... Jis pagamintas iš... Kairėje nuo durų... Yra .. Šalia lango yra .. . Kambario centre yra... ".
- 3. Suformatuokite pavadinimą taip: TimesNewRoman, 16 pt, paryškintas, centre, įtrauka: dešinė – 0, kairė – 0, specialioji  $\Diamond$  Nėra, tarpas: prieš – 0, po – 6 pt, tarp eilučių – vienas.
- 4. Formatuokite 1-ą pastraipą taip: TimesNewRoman, 14 pt, reguliarus, kairysis, įtrauka: dešinė – 0, kairė – 0, specialioji  $\Diamond$  Nėra, tarpas: prieš – 0, po – 6 pt, tarp eilučių – vienas.
- 5. Formatuokite 2-ąją pastraipą taip: TimesNewRoman, 14 pt, reguliarus, išlygintas, įtrauka: dešinė – 0, kairė – 0, specialioji  $\Diamond$  pirmoji eilutė  $\Diamond$  1 cm, tarpas: prieš – 0, po – 6 pt, tarp eilučių – viena.